## eVidyalaya Half Yearly Report

 $96$ 

Department of School & Mass Education, Govt.<br>of Odisha

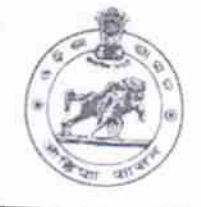

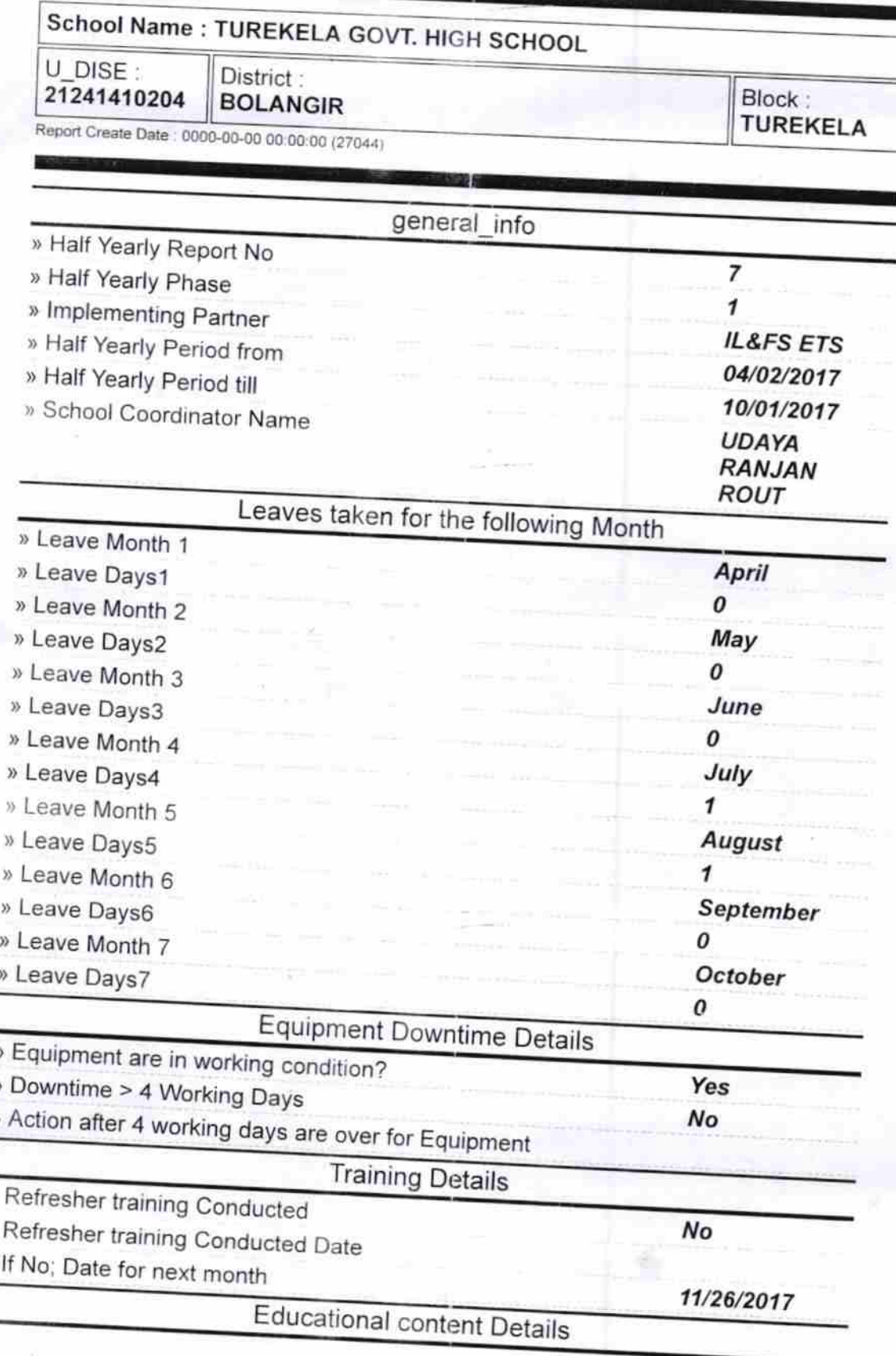

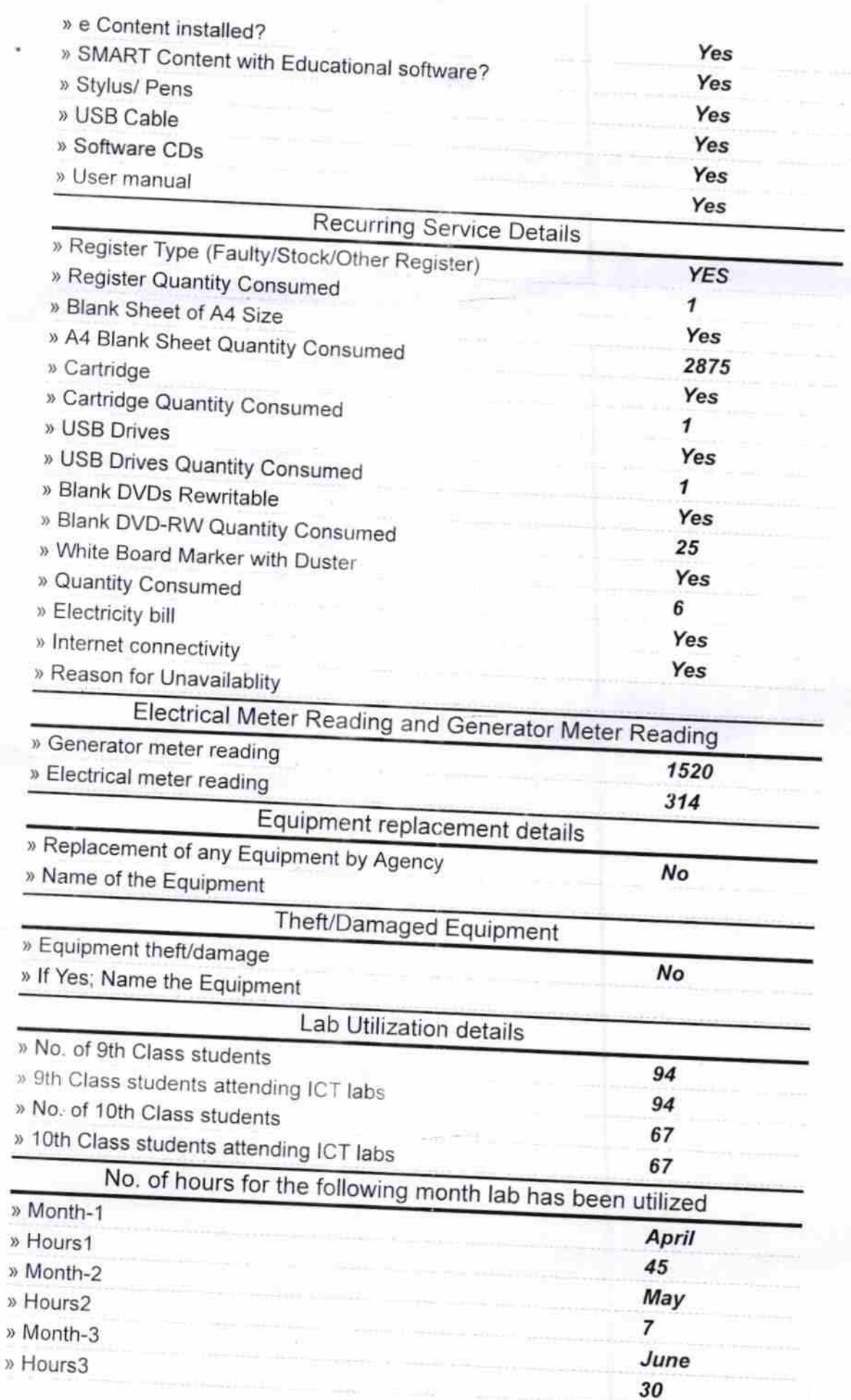

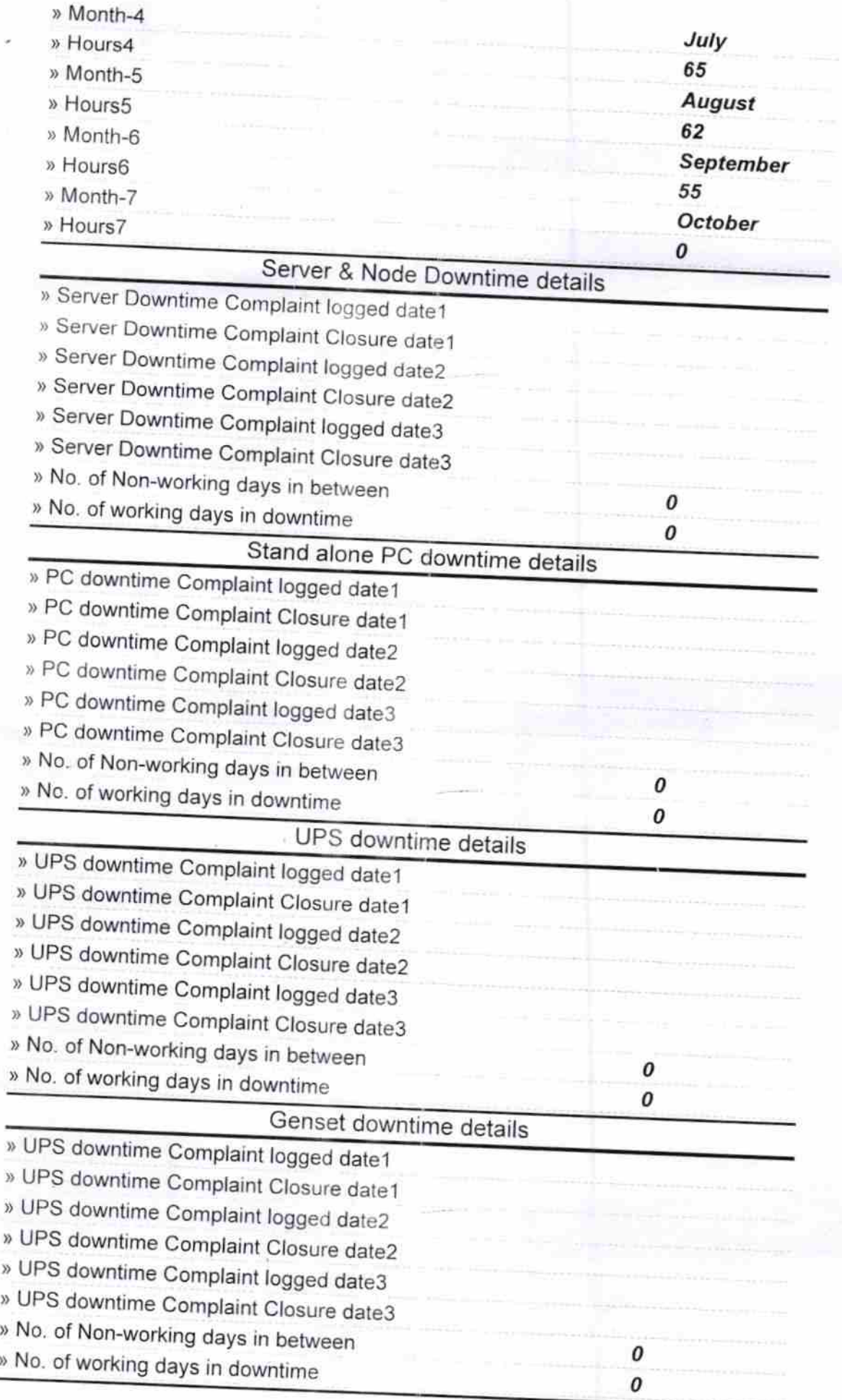

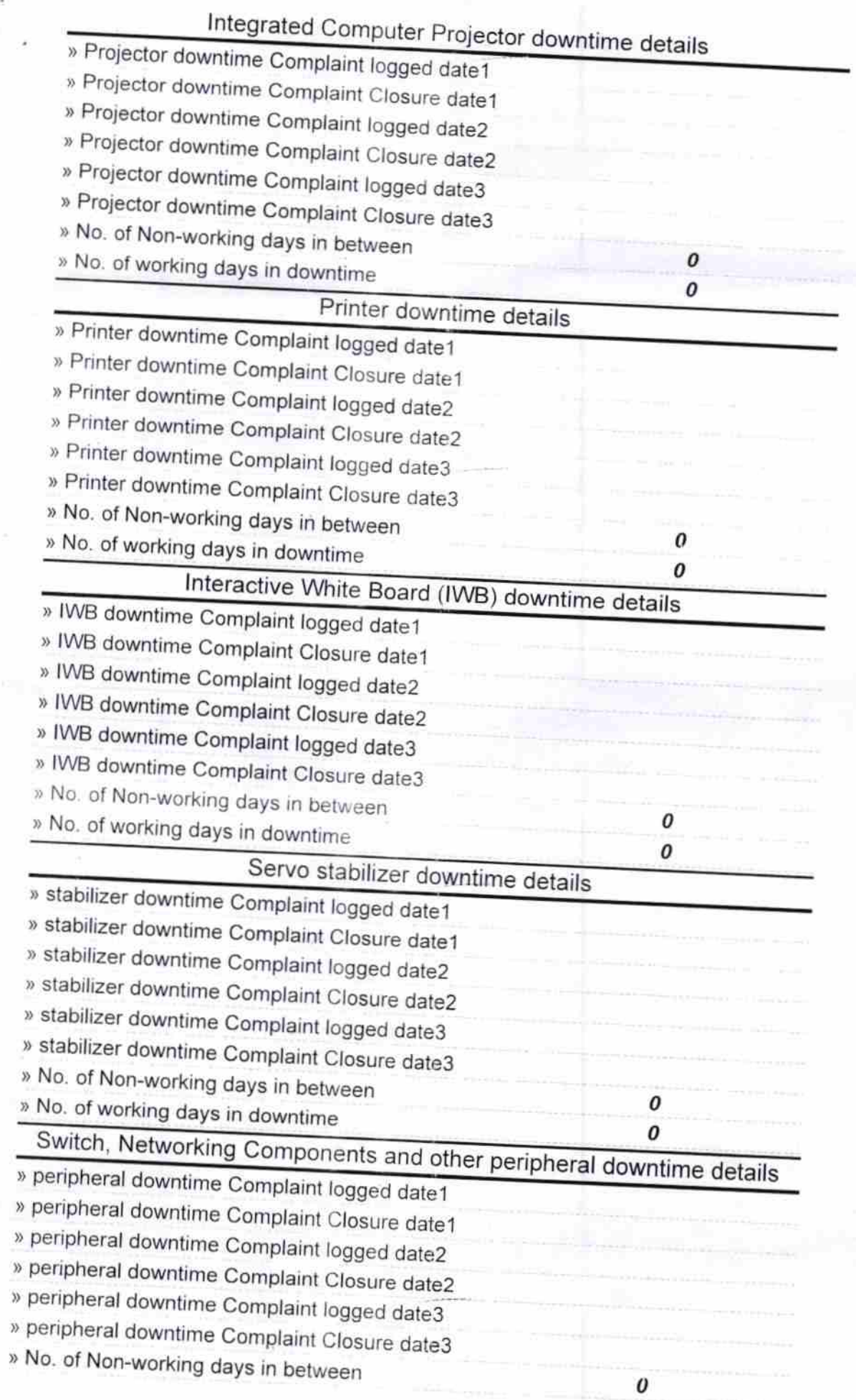

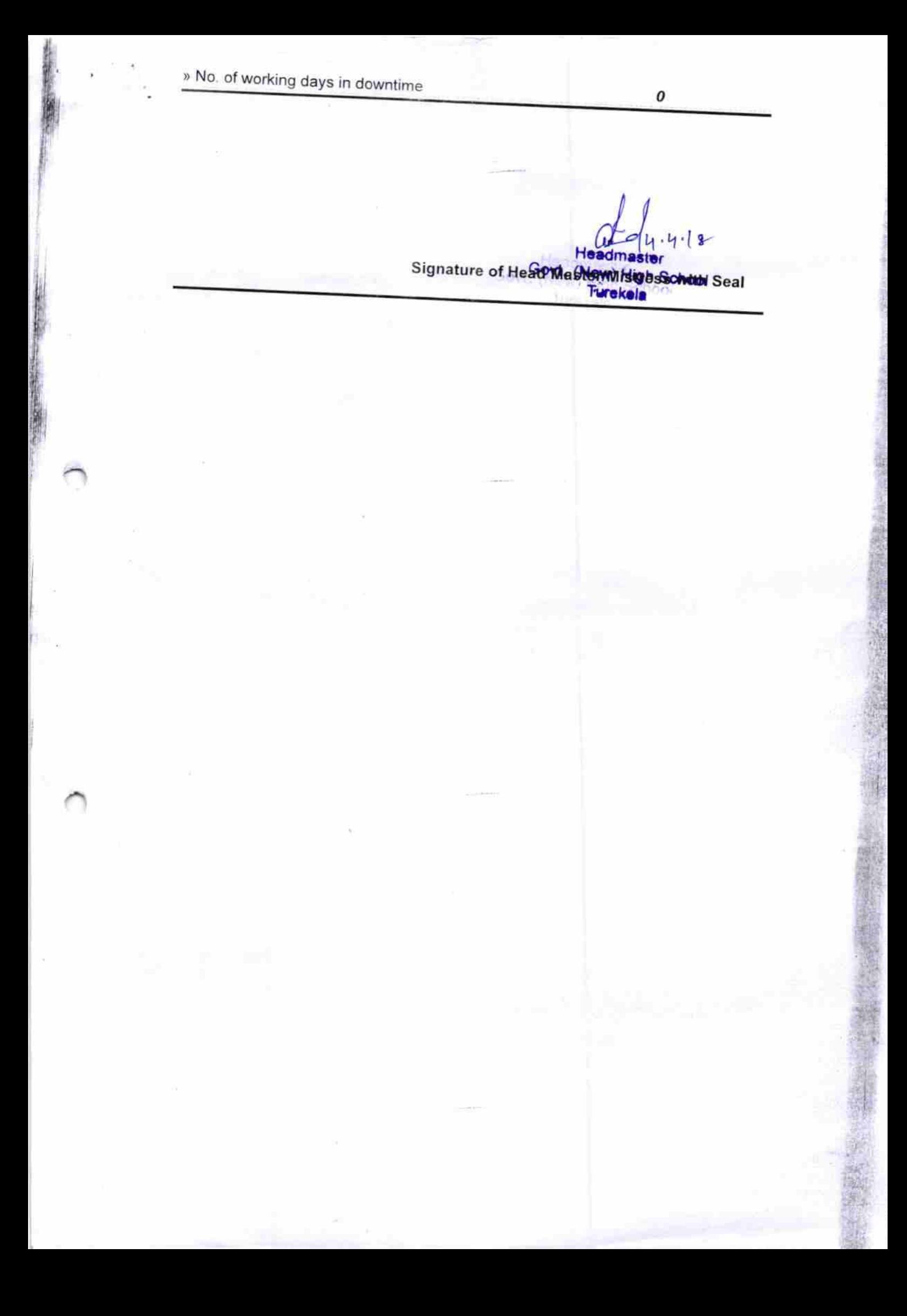